## **EXAMPLE 12.2 COMPARES UNIVERSITIES AS A WHOLE**

Five steps in Compare:

What to Compare:

Step 1: Like with like or Compare a university

Step 2: By subject areas from For Students or University as a whole

Step 3: What do you want to compare? This includes metrics that may not appear in the rankings output:

Each category can be expanded to include more choices: I selected universities with medium or high spending on research.

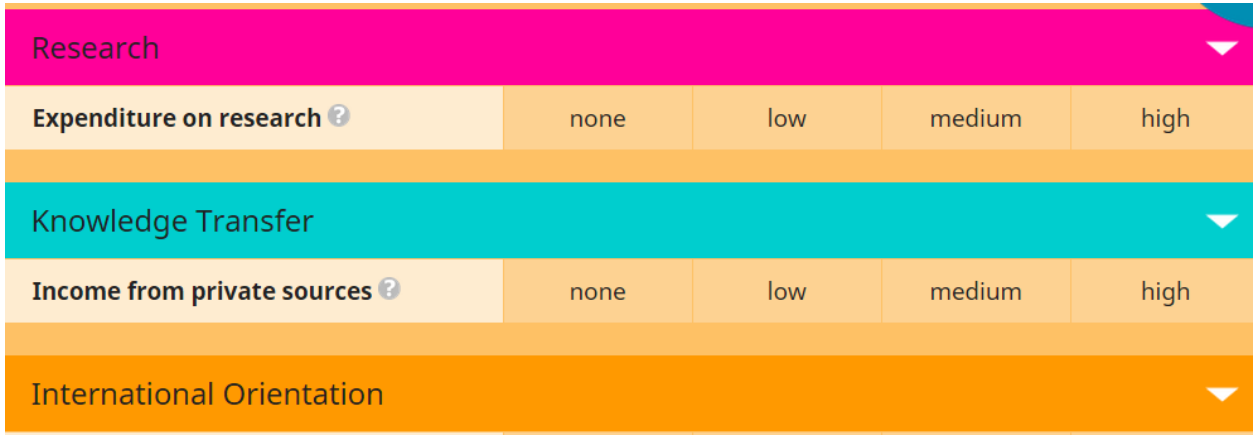

## Step 4: Location – Continent or countries

Only 231 universities fall into this category based on available institutional data. 84% are European. I selected Asia (see below),

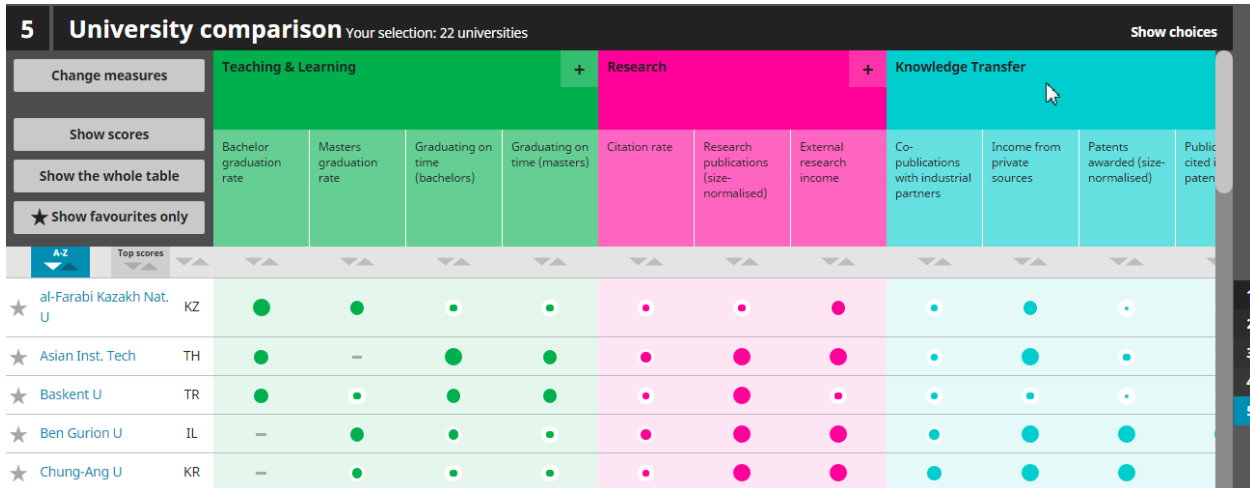

Default screen:

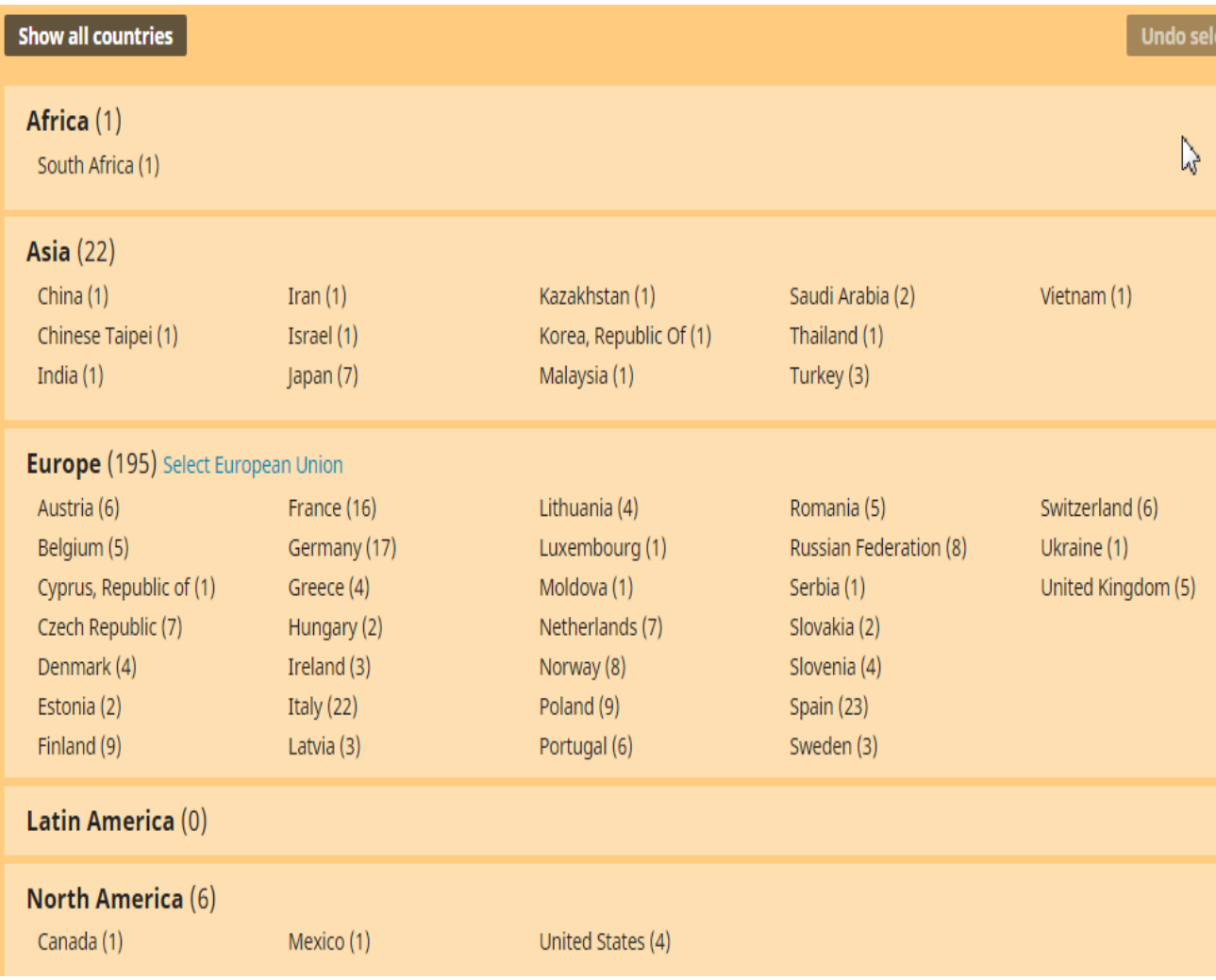